## 6.0.3.1.1. Занятие

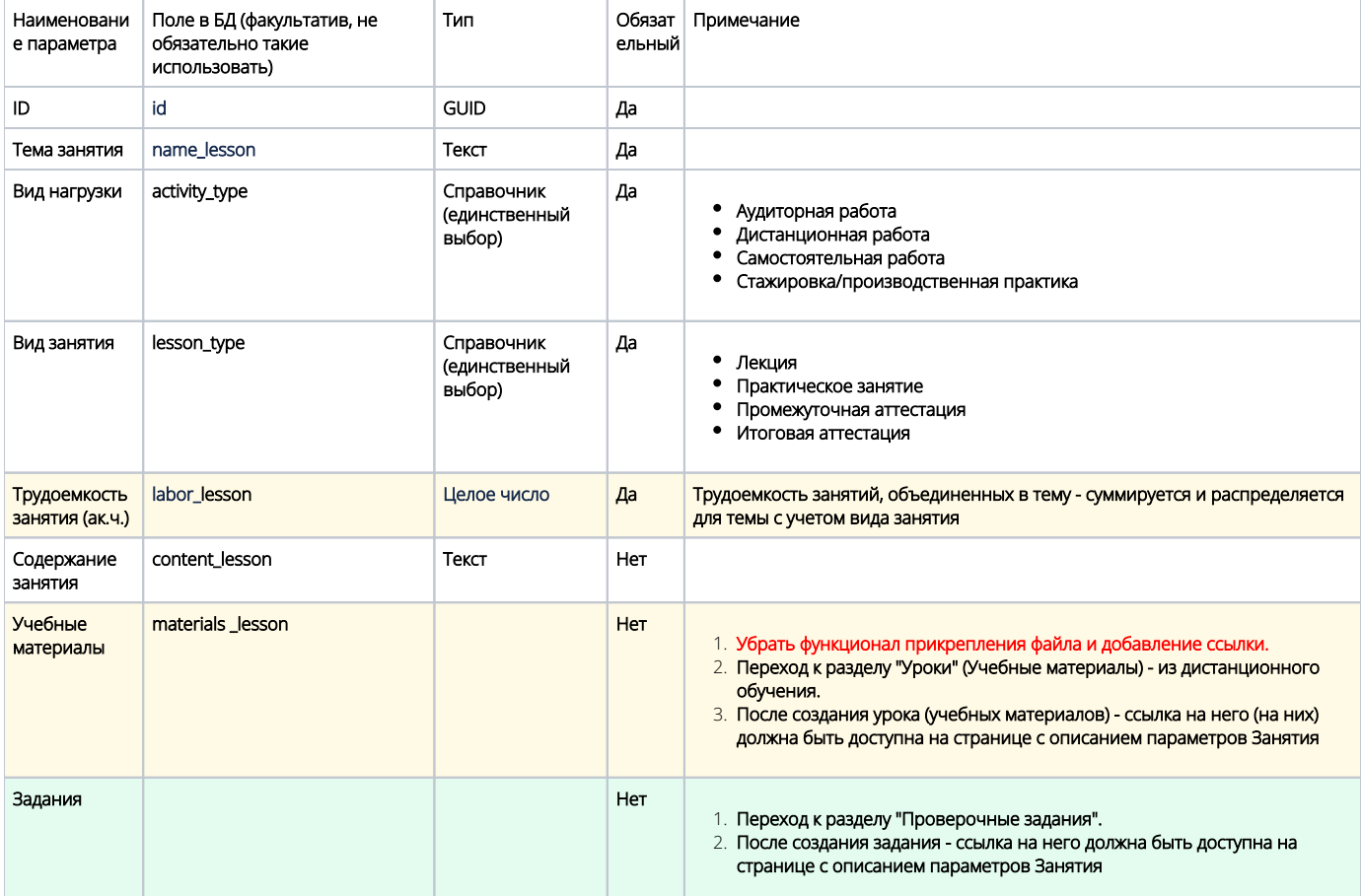